Prentiss lrug & Chanical Co., Inc. 363 7th Avenue New York, KY 10001

 $104626$  $300$ 

Attention: Nick Eancher

Gentlament

Subject: Frentox Pyronyl 75 EIA Registration No. 655-87 Your Letter of August 12, 1983

The amendment referred to above, subsitted in connection with registration uncer FIFFA sec.  $3(c)(7)(k)$ , is accurtable, provided that your

- 1. Suhmit and/or cite all data required for registration/reregistration of your product under FIFEA aec.  $3(c)(5)$  when the Laercy requires all registrants of similar products to submit such data.
- 2. Take the labeling chances listed felow fefore you release the product for shipsent bearing the amended labeling:
	- a. Delete "apply artificial respiration if indicated" from the Statement of Practical ireatment.
- 3. Submit five (5) cojies of your final printed labeling hefore you release the product for shipsent.

If these conditions are not couplied with, the registration will be subject to cancellation in accordance with FIFEA sec.  $f_i(\theta)$ . Your release for shipment of the product bearing the amended labeling constitutes acceptance of these conditions.

A stanped copy of the lakel is enclosed for your records.

Sincerely yours,

tirothy A. Gardner Product Eananer (17) Insecticide-Rodenticide Brancl Registration Division (T5-767)

**Inclosure** 

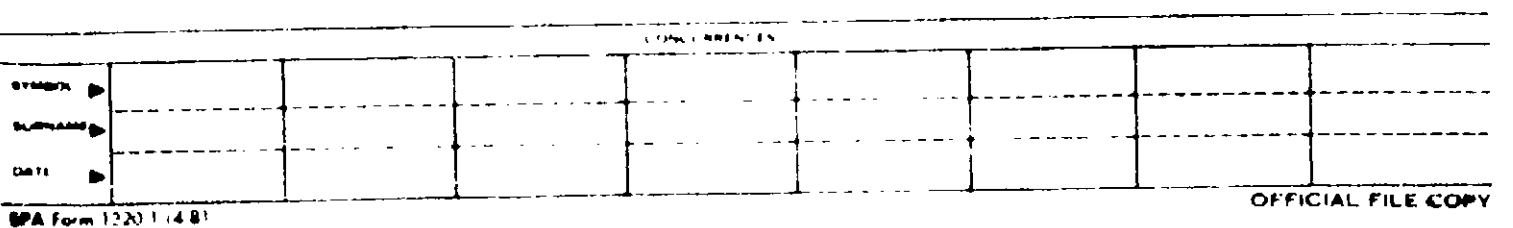

IRE/RD:SCRPOELLE/GAPINE :LCF=17457;6220=t065C1pjr3Favor.co/ == 0203176783

 $\pmb{\cdot}$ 

ť

 $\mathbf{I}$ 

 $\mathbf{I}$ 

 $\mathbf{I}$